### **AUTARQUIA EDUCACIONAL DE SERRA TALHADA (657) FACULDADE DE FORMAÇÃO DE PROFESSORES DE SERRA TALHADA**

RELAÇÃO DA DOCUMENTAÇÃO PARA DAR ENTRADA NO DIPLOMA DE LICENCIATURA

- 1. CERTIFICADO E HISTÓRICO DE CONCLUSÃO DO CURSO SUPERIOR (\*)
- 2. REGISTRO GERAL (RG E CPF) (\*)
- 3. TÍTULO ELEITORAL E COMPROVANTE DE QUITAÇÃO DA ÚLTIMA ELEIÇÃO OU CERTIDÃO DE QUITAÇÃO ELEITORAL (\*)
- 4. QUITAÇÃO MILITAR (CASO HOMEM MAIOR DE 18 ANOS)
- 5. CERTIFICADO E HISTÓRICO ESCOLAR DO ENSINO MÉDIO (FICHA 19) OU DIPLOMA ANTERIOR CASO JÁ SEJA PORTADOR DE DIPLOMA (\*)
- 6. CERTIDÃO DE NASCIMENTO OU CASAMENTO (\*)
- 7. NADA CONSTA DA TESOURARIA E BIBLIOTECA (\*\*)
- 8. GRU COM COMPROVANTE (\*\*)
- 9. **PORTADOR DE DIPLOMA:** HISTÓRICO E DIPLOMA DA GRADUAÇÃO (\*)
- 10. **TRANSFERÊNCIA:** GUIA DE TRANSFERÊNCIA OU DOCUMENTO QUE PROVE A TRANSFERÊNCIA DE OFÍCIO, QUANDO FOR O CASO E HISTÓRICO ESCOLAR DA FACULDADE DE ORIGEM COM OBSERVAÇÃO NO HISTÓRICO DE PARTICIPAÇÃO OU DISPENSA DO ENADE (\*)
- 11. COMPROVANTE DE RESIDÊNCIA **(**SOMENTE ORIGINAL**)**
- 12. CASO NÃO SEJA O TITULAR ENVIAR PROCURAÇÃO COM RECONHECIMENTO EM CARTÓRIO.

#### **OBS.: Todos com (\*) são obrigatórios, cópias e originais ou autenticados em cartório. Os com (\*\*) são obrigatórios os originais com as cópias.**

Todos os documentos exigidos devem ter **tamaho A4** como padrão. Abaixo seguem modelos para as cópias de alguns dos documentos solicitados. Os modelos também servem de base para as cópias dosdemais documentos.

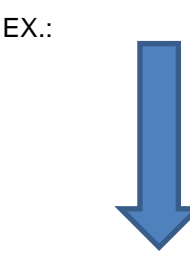

# Título de Eleitor e comprovante de votação – OBS. podem existir modelos de documentos diferentes –

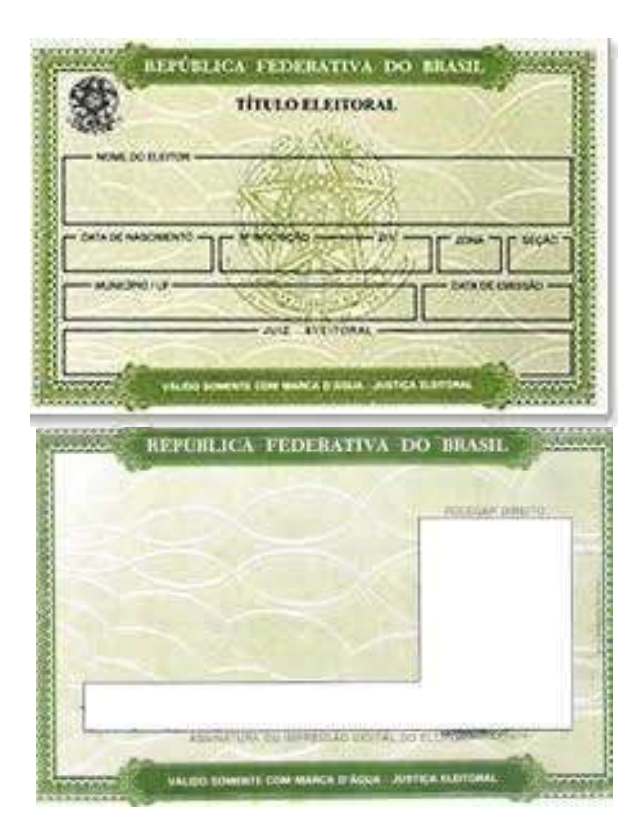

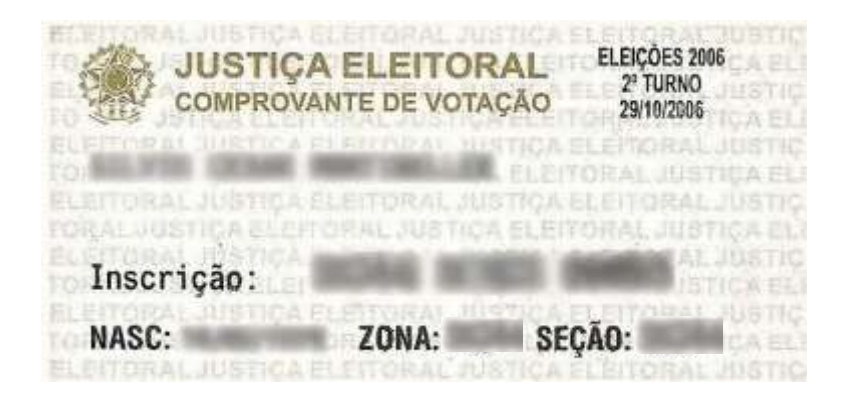

Certificado de Reservista (para os candidatos de sexo masculino) – OBS. podem existir modelos de documentos diferentes –

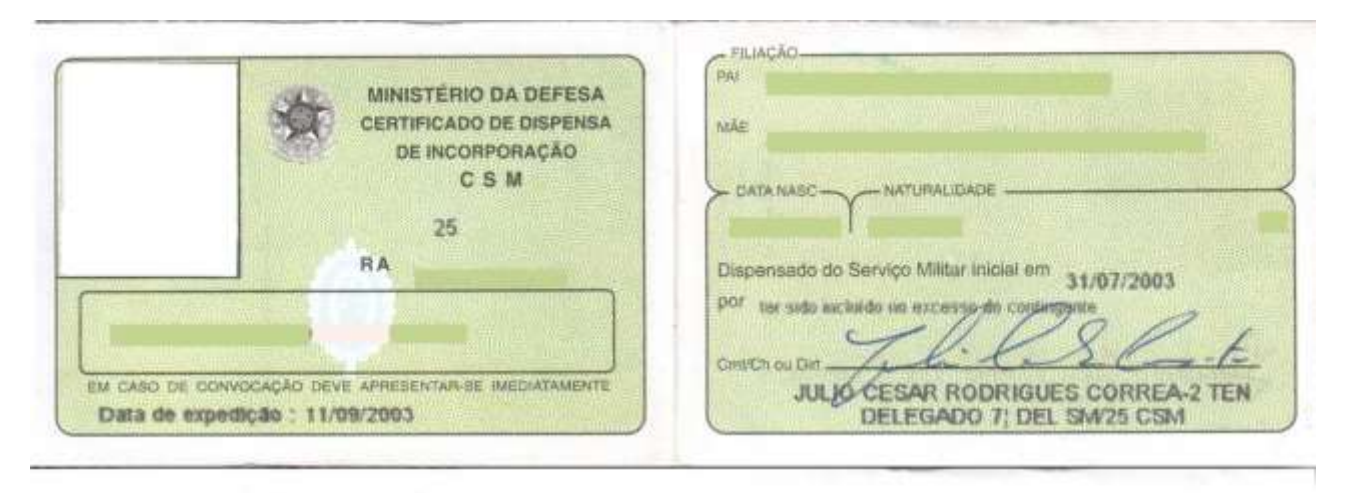

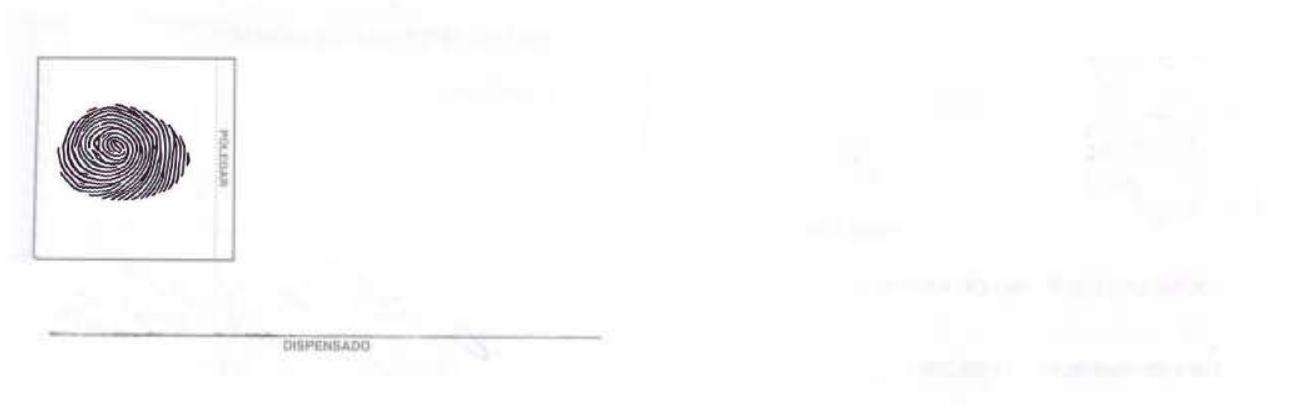

Carteira de Identidade – OBS. podem existir modelos de documentos diferentes –

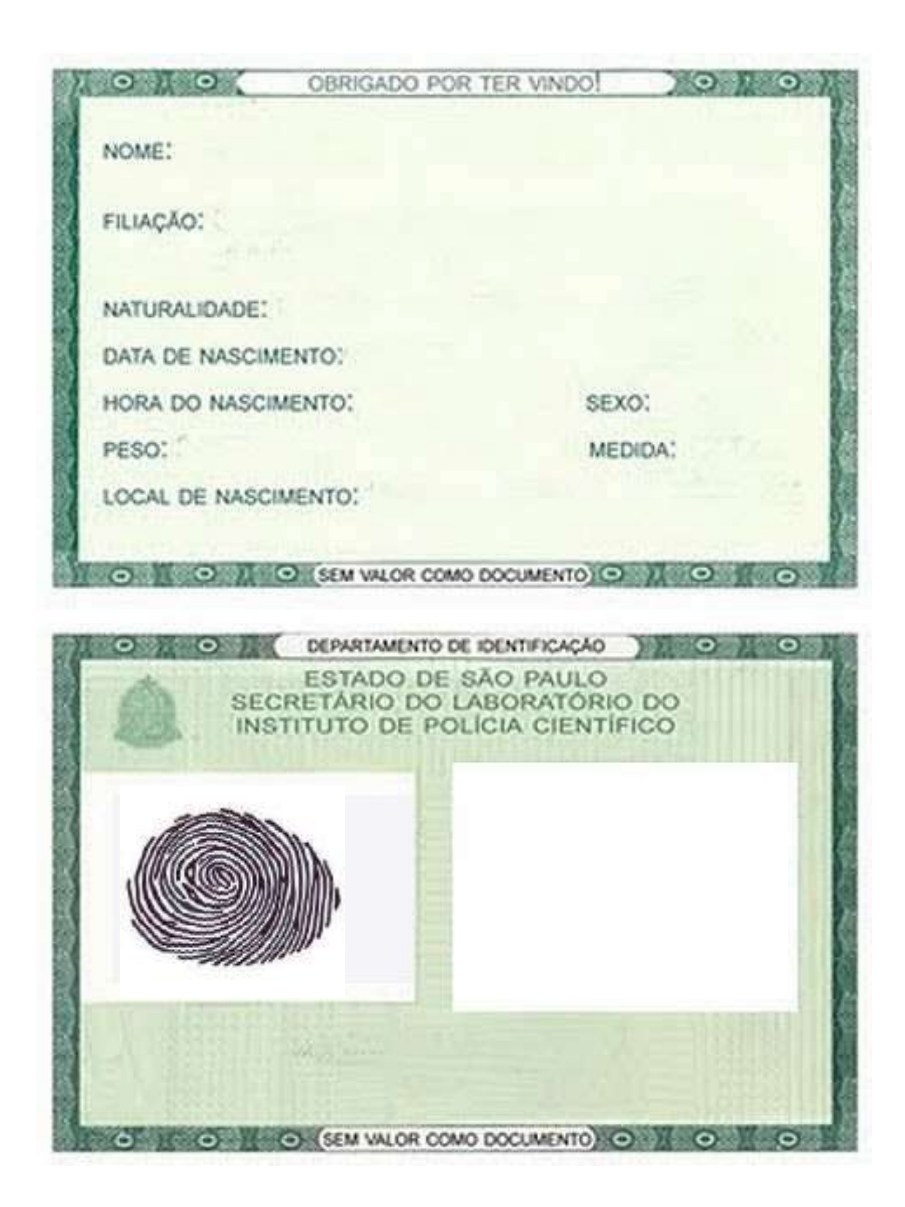

## CPF

– OBS. podem existir modelos de documentos diferentes –

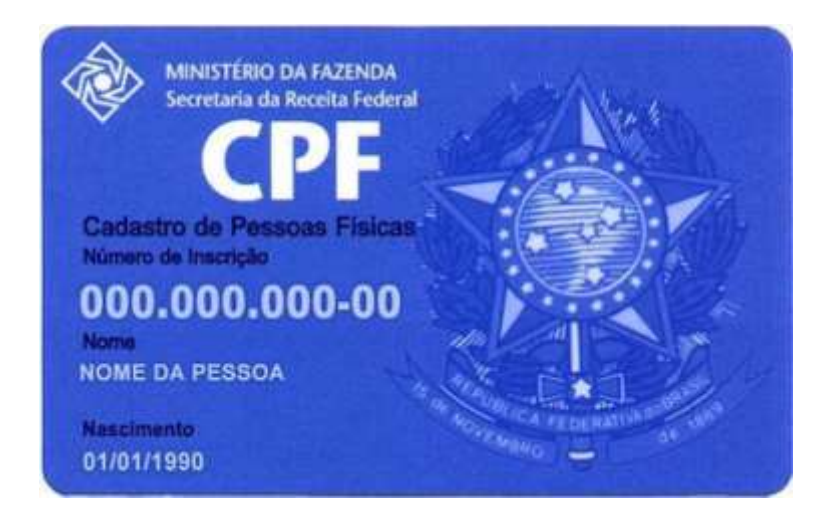

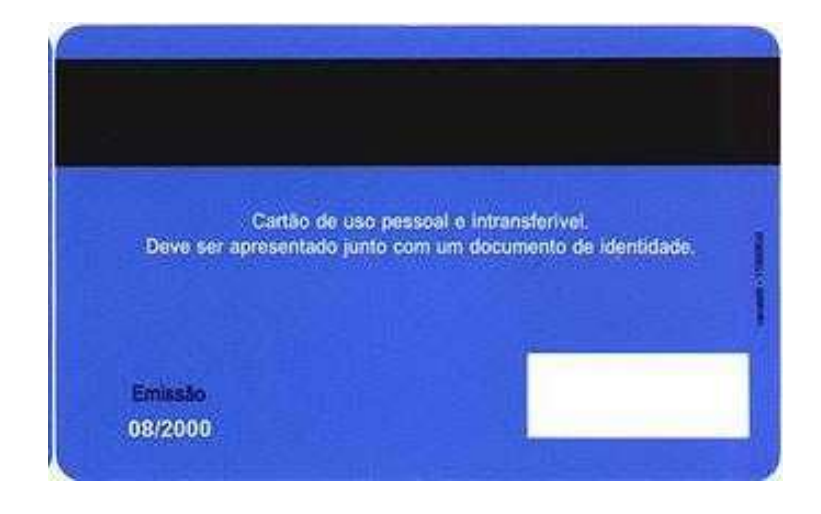

Certidão de casamento, se for casado(a) – OBS. podem existir modelos de documentos diferentes –

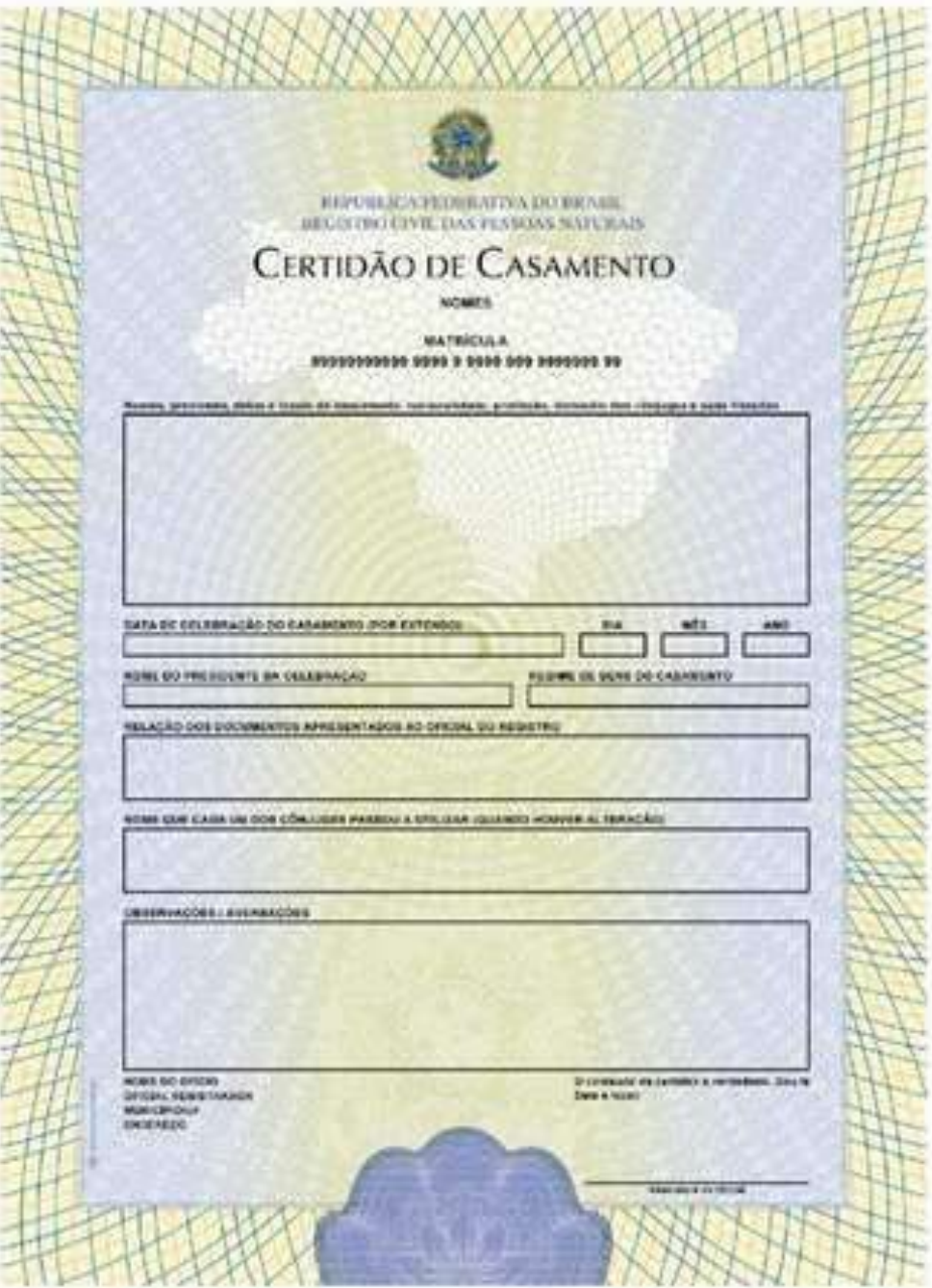

ORIENTAÇÃO PARA EMITIR A GUIA DE RECOLHIMENTO DA UNIÃO

Acesse o site:

[https://consulta.tesouro.fazenda.gov.br/gru/gru\\_simples.asp](https://consulta.tesouro.fazenda.gov.br/gru/gru_simples.asp)

Preencha os seguintes campos: Unidade Gestora (UG): 153096 Gestão: 15233 – UNIVERSIDADE FEDERAL DE PERNAMBUCO Código de Recolhimento: 28832-2 - SERVIÇOS EDUCACIONAIS Clique em Avançar: Número de referência: 15309630200002 (1ª via)

ou

15309630200003 (2ª via)

CPF do requerente

Nome do requerente (Letras maiúsculas)

Valor Principal

Valor Total

#### **Observações:**

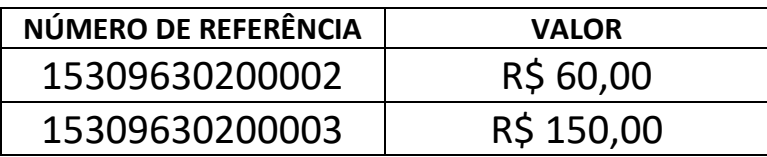

Emitir GRU e selecione uma opção de geração: Baixar PDF e imprimir. Pagar em qualquer agência do Banco do Brasil.